## Kubikwurzeln exakt berechnen

Sehr ähnlich wie die exakte Berechnung von Quadratwurzeln, aber leider mit viel mehr Rechenaufwand verbunden, funktioniert das Verfahren zur Berechnung von Kumenr Recnenaurwang verbungen, runktioniert das vei<br>bikwurzeln. Berechnen wir als Beispiel ∛78327.82 ∶

## Verfahren

Hier teilt man den Radikanden links und rechts vom Komma ausgehend in Gruppen von drei Stellen ein. Fehlen dabei links oder rechts Stellen, kann man vorne oder hinten Nullen ergänzen  $(078|327, |820|)$ . Die Trennstriche muss man nicht unbedingt schreiben.

Anfangsschritt) Als erstes sucht man die größte Kubikzahl, die gerade noch kleiner oder gleich der ersten Dreiergruppe des Radikanden ist (hier 64 < 078). Deren 3. Wurzel ist die erste Stelle des laufenden<sup>1</sup> Ergebnisses W; man schreibt sie über der ersten Dreiergruppe über das Wurzelzeichen. Ahnlich wie beim Dividieren schreibt man dann die Kubikzahl unter die erste Dreiergruppe, subtrahiert sie davon und erhält einen Rest R (hier  $R = 14$ ).

$$
\sqrt[3]{\begin{array}{c|cccc}\n & 4 \\
\sqrt[3]{\begin{array}{ccc|ccc}\n & 7 & 8 & 3 & 2 & 7, & 8 & 2 & 0\n\end{array}} \\
 & & 6 & 4 \\
\hline\n & 1 & 4\n\end{array}}
$$

Von hier ab werden die folgenden Schritte Stelle für Stelle wiederholt.

Schritt 1) R bildet zusammen mit den nächsten drei Stellen des Radikanden die Arbeitszahl A.

$$
\sqrt[3]{\begin{array}{c|cccc}\n & 4 \\
7 & 8 & 3 & 2 & 7, & 8 & 2 & 0 \\
6 & 4 & & & & \\
\hline\n1 & 4 & 3 & 2 & 7\n\end{array}}
$$

Ab dieser Stelle wird die Rechnung komplizierter als bei den Quadratwurzeln: Man berechnet zunächst  $3 \cdot W$  – wiederum ohne Berücksichtigung eines eventuellen Dezimalkommas in  $W$  – und daraus dann  $3W^2 = 3W \cdot W$ . Außerdem definiert man noch die Hilfszahl H, indem man von A die beiden letzten Stellen streicht. 3W und 3W<sup>2</sup> notiert man z.B. in einer Tabelle (s.u.).

$$
3W = 12
$$
  

$$
3W^2 = 48
$$
  

$$
H = 143
$$

Schritt 2) Es wird jetzt die größte einstellige natürliche Zahl  $b$  gesucht, für die der Ausdruck

 $V = (3W^2 \cdot 100 + 3Wb \cdot 10 + b^2) \cdot b$ 

gerade noch kleiner als A ist.

<sup>&</sup>lt;sup>1</sup>d.h. des bis zu dieser Stelle berechneten

Schritt 2.1) Für b erhält man einen zuverlässigen Schätzwert  $b^*$  in der höchstwertigen Stelle<sup>2</sup> des Quotienten

$$
H/(3W^2)
$$
 wobei  $b^* = 9$  wenn  $H/(3W^2) > 9$ 

Im Beispiel käme mit  $H/(3W^2) = 143/48$  der korrekte Wert  $b^* = 2$  heraus. Um aber zu erläutern, wie man bei zu großen oder zu kleinen Schätzwerten vorgeht, wählen wir einmal  $b^* = 3$  und einmal  $b^* = 1$ .

Schritt 2.2) Mit dem Schätzwert  $b^*$  berechnet man jetzt  $V^*$  schriftlich mit Hilfe der folgenden Tabelle

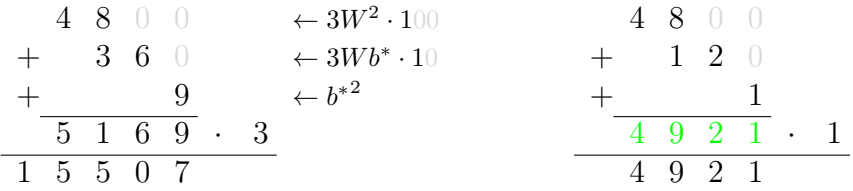

Schritt 2.3) Man vergleicht das so berechnete  $V^*$  mit der Arbeitszahl A:

Wenn  $V^* > A$  ist, verringert man  $b^*$  um 1 und führt erneut Schritt  $2.2$ ) aus.

Das führt fast immer zum korrekten Ergebnis; nur sehr selten muss man den Schätzwert mehrmals korrigieren (s.u.).

Wenn  $V^*$  < A ist, hat man normalerweise den richtigen Wert für  $b$  gefunden. Nur durch Rechenfehler beim Abschätzen kann man auch zu kleine Werte für  $b^*$  erhalten. Wenn die Differenz  $A - V^*$  größer ist als die Summe in der vorletzten Tabellenzeile, vergrößert man  $b^*$  um 1 und führt erneut Schritt 2.2) aus.

In den meisten Fällen erhält man aber den richtigen Wert für  $b$  auf Anhieb:

$$
\begin{array}{c c c c c c c c} & 4 & 8 & 0 & 0 \\ & + & 2 & 4 & 0 \\ & + & & 4 & & \\ \hline & 5 & 0 & 4 & 4 & 2 \\ \hline & 1 & 0 & 0 & 8 & 8 \\ \end{array}
$$

Schritt 3) b ist die gesuchte nächste Stelle der Kubikwurzel. Man schreibt V unter A und berechnet den neuen Rest  $R = A - V$ .

$$
\begin{array}{c|cccc}\n4 & 2 \\
\sqrt[3]{\begin{array}{ccc|c}\n7 & 8 & 3 & 2 & 7, & 8 & 2 & 0 \\
6 & 4 & & & & \\
\hline\n1 & 4 & 3 & 2 & 7 \\
1 & 0 & 0 & 8 & 8 \\
4 & 2 & 3 & 9\n\end{array}\n\end{array}
$$

Dann fährt man mit Schritt 1) fort.

<sup>2</sup>Nicht runden!

So kann man jede weitere Stelle der Kubikwurzel ausrechnen. Wenn alle Stellen des Radikanden abgearbeitet sind, hängt man ähnlich wie beim Dividieren Dreiergruppen von Nullen an bis die gewünschte Genauigkeit erreicht ist.

Die Dezimalkommas von Ergebnis und Radikand stehen wie schon beim Verfahren für Quadratwurzeln genau untereinander.

4 2, 7 8 6 . . . 3 <sup>√</sup> 7 8 3 2 7, 8 2 0 <sup>0</sup> <sup>0</sup> <sup>0</sup> 6 4 1 4 3 2 7 1 0 0 8 8 4 2 3 9 8 2 0 3 7 6 6 4 8 3 4 7 3 3 3 7 0 0 0 4 3 8 4 0 9 9 5 2 3 4 9 2 7 0 4 8 0 0 0 3 2 9 4 6 9 3 1 6 5 6 1 9 8 0 1 1 6 3 4 4 . . .

Damit ist  $\sqrt[3]{78327.82} \approx 42.786...$ .

## Ergänzungen und Kommentare

1) Wenn man die Vedische Multiplikation verwendet, kann man die umfänglichen Nebenrechnungen, die bei der Berechnung jeder Dezimalstelle der Wurzel anfallen, eigentlich recht übersichtlich in der "V-Tabelle" unterbringen. Der Vorteil dabei ist, dass die Rechnungen für eine Dezimalstelle an einem Ort zusammengefasst sind, und dass man weniger Ubertragungsfehler macht, weil man keine Zwischenergebnisse ¨ abschreiben muss.

Hier exemplarisch die Nebenrechnungstabelle für die 4. Stelle der Kubikwurzel im obigen Beispiel:

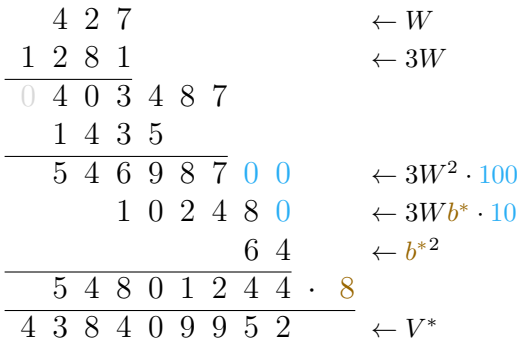

Man startet mit dem laufenden Ergebnis W, und multipliziert es (quasi schriftlich) mit 3.<sup>a</sup> Beide Zahlen werden dann nach der vedischen Methode multipliziert und ergeben  $3W^2$ .

In einer separaten Nebenrechnung ermittelt man aus  $H/(3W^2)$  die Schätzzahl  $b^*$ . Die Division zur Bestimmung von  $b^*$  kann man fast immer im Kopf ausführen (s. Punkt 3); nur bei einem knappen Ergebnis muss man schriftlich rechnen.

Jetzt fügt man drei Nullen, entsprechend den Multiplikationen mit 100 und mit 10, an den angegebenen Stellen ein. In der 6. Zeile fügt man links von der  $\theta$  das Ergebnis  $3Wb^*$  der (quasi) schriftlichen Multiplikation der 2. Zeile mit  $b^*$  ein. In der 7. Zeile steht  $(b^*)^2$ .

Die letzten drei Zeilen addiert man schriftlich und multipliziert dann die Summe nochmals schriftlich mit  $b^*$ .

<sup>a</sup>Schriftliche Multiplikation mit einer einstelligen Zahl bereiten rechen- und aufschreibetechnisch keine Schwierigkeiten.

Stellt man fest, dass der Schätzwert  $b^*$  nicht korrekt ist, muss man nur den unteren Teil der Tabelle neu schreiben. Das mühsam berechnete  $3W^2$  kann man von oben ubernehmen. ¨

Der aufwändigste Schritt ist tatsächlich die Berechnung von  $3W^2$ , vor allem, weil die Faktoren immer länger werden und die Vedische Multiplikation damit immer schwieriger machen. Wenn diese Multiplikation zu mühsam wird (oder wenn man einfach die Vedische Multiplikation nicht mag), kann man auch sie in eine separate Nebenrechnung auslagern. Die Verwendung negativer Ziffern<sup>3</sup> vereinfacht dabei die Rechnung meist merklich.

Man sollte lediglich darauf achten, dass zusammengehörige Rechnungen auch an einem Ort notiert werden.

<sup>3</sup> s. Abschnitt "Multiplizieren mit negativen Ziffern"

2) Die Wahrscheinlichkeit,  $b^*$  falsch zu schätzen, hängt von der Position der Dezimalstelle der Wurzel ab: Die erste Stelle bestimmt man mit Hilfe der auswendig gelernten Kubikzahlen exakt. Ab der dritten Stelle schätzt man, wenn man sich nicht verrechnet,  $b^*$  mit der angegebenen Methode nur in 4.2% der Fälle um 1 zu groß ein und erhält nach einer Korrektur den richtigen Wert für b.

Lediglich bei der zweiten Stelle der Wurzel kommen auch größere Abweichungen von b <sup>∗</sup> vom wahren Wert vor. Das ist insbesondere der Fall, wenn die Arbeitszahl A vergleichsweise klein ist.

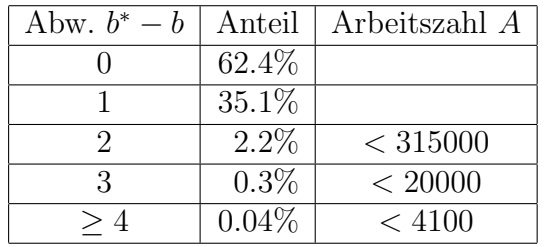

3) Noch schneller als bei der Quadratwurzelberechnung werden die Werte H und  $3W^2$  mit Fortschreiten der Rechnung immer länger. Da aber  $b^*$  im Wesentlichen durch die Division  $H/3W^2$  berechnet wird, reicht es meist aus, die zwei oder drei höchsten Stellen von  $H$  und  $3W^2$  zu vergleichen. Man geht dabei genau so vor, wie im Abschnitt "Divisionshilfen" beschrieben:

- Wenn  $3W^2$  auf jeden Fall größer ist als H, insbesondere also, wenn die Stellenzahl größer ist, folgt sofort  $b^* = 0$ .
- Wenn andererseits  $3W^2$  mehr als eine Stelle weniger als H hat, kommt nur  $b^* = 9$  in Frage.
- Wenn  $3W^2$  und H die gleiche Stellenzahl haben, vergleicht man die zwei jeweils höchsten Stellen der beiden Zahlen. Hat  $3W^2$  genau eine Stelle weniger als H, sollte man die drei höchsten Stellen von H mit den zwei höchsten von  $3W^2$ vergleichen.

Wenn der Vergleich nicht ganz eindeutig ausfällt oder man unsicher ist, berechnet man b ∗ in einer separaten Division.

- Da die Werte von  $H$  und  $3W^2$  schnell sehr groß werden, zählt man die Stellen besser ab, da man mehr als etwa sechs Stellen nicht mehr gut mit einem Blick erfassen kann. Wie bei den "Divisionshilfen", kann man die zu vergleichenden höchstwertigen Stellen auch mit einem kleinen Strich abtrennen.
- 4) Wenn ein Radikand eine ganzzahlige Wurzel hat, erhält man am Ende  $R = 0$ .

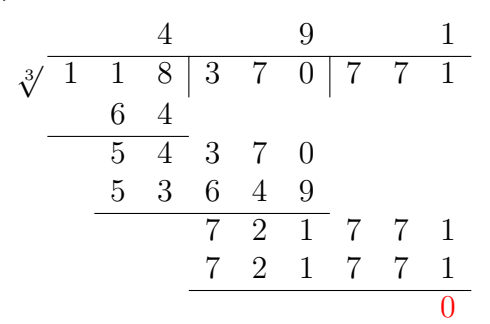

5) Zahlen mit vielen führenden oder anhängenden Nullen wandelt man am besten in Exponentialschreibweise um, und zwar so, dass der Exponent ein Vielfaches von 3 ist:

 $\sqrt[3]{0.000000000123}$  =  $\sqrt[3]{123 \cdot 10^{-12}}$  =  $\sqrt[3]{123} \cdot 10^{-4}$ <br> $\sqrt[3]{45600000000}$  =  $\sqrt[3]{45.6 \cdot 10^9}$  =  $\sqrt[3]{45.6 \cdot 10^3}$ aber auch  $\sqrt[3]{7.89 \cdot 10^7} = \sqrt[3]{78.9 \cdot 10^6} = \sqrt[3]{78.9} \cdot 10^2$ 

Die Kubikwurzeln berechnet man dann mit der obigen Methode.